## divbyfilecontent1804install

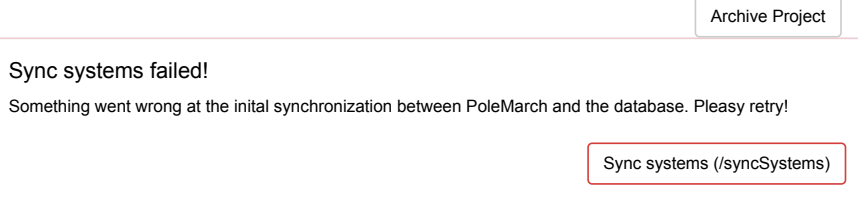

## General Information

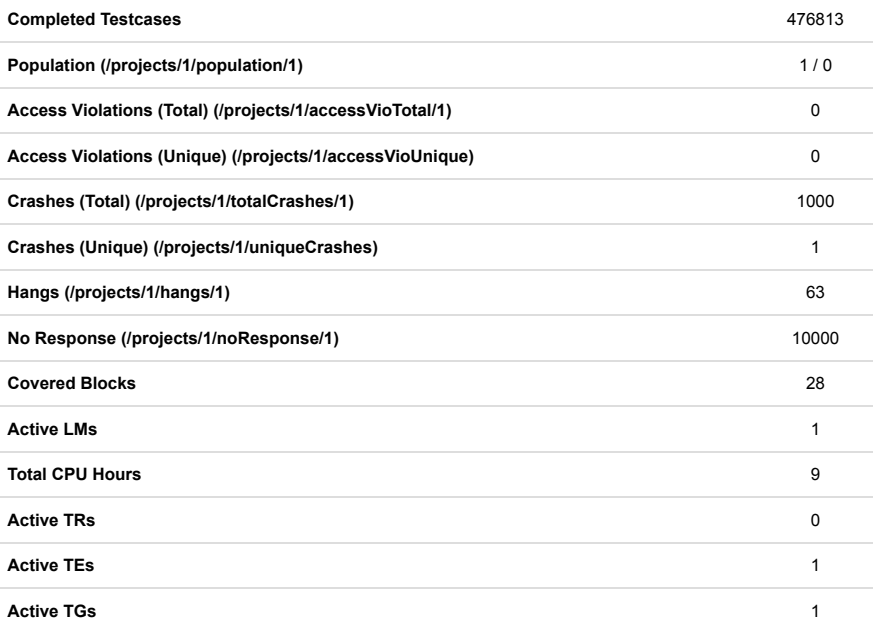

## Analysis

Access Violations and Crashes » (/projects/1/violations)

Download Testcase Set » (/projects/1/download)

Population Graph » (/static/viewPopulationGraph.html?#1)

Project Diagrams » (/projects/diagrams/1)

Managed Instances » (/projects/1/managedInstances)

Config System Instances » (/projects/1/configSystemInstances)

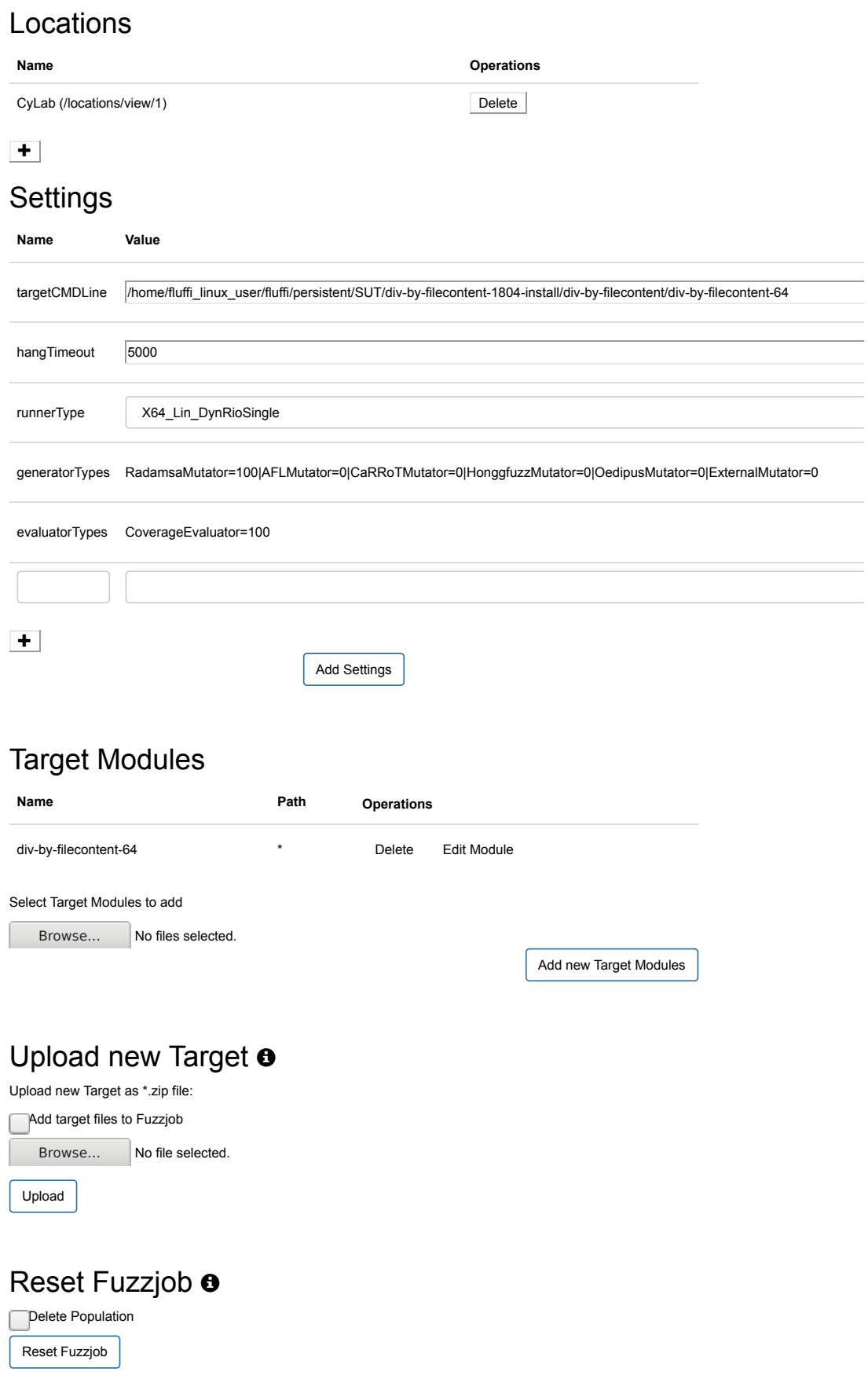